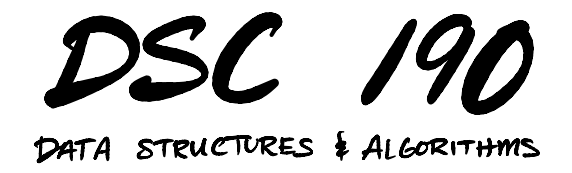

Lecture 6 | Part 1

**Today's Lecture**

# **Nearest Neighbors**

- $\triangleright$  Finding the closest data point to a query point is a common operation.
- ▶ In machine learning, at the core of the **nearest neighbor classifier**.

## **NN Classifier**

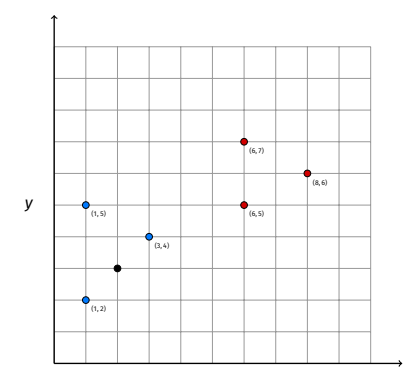

# **NN Query**

- ▶ Given: a data set *X* of *n* points in  $\mathbb{R}^d$  and a <mark>query</mark> point,  $p \in \mathbb{R}^d$ .
- $\blacktriangleright$  **Return**: the point in X that is nearest<sup>1</sup> to  $p$

<sup>&</sup>lt;sup>1</sup>In terms of Euclidean distance, though other distances can be considered.

## **Approach #1: Brute Force**

 $\triangleright$  Compute distance between p and every point  $x \in X$ , keep closest.

 $\blacktriangleright$  Time:  $\Theta(nd)$ 

# **Intuitively...**

▶ ...we can do better. We only need to look at region close to  $p$ .

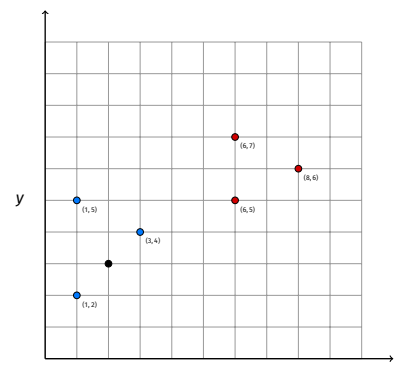

```
def brute force nn search(data, p):
 """Find nearest neighbor.
 Parameters
  ----------
 data : np.ndarray
     An n x d array of points.
 p : np.ndarray
     A d-array representing the query point.
 Returns
 -------
 nn : np.ndarray
     The closest point.
 nn_distance : float
     Distance to closest point.
 "" "
 distances = np.sqrt(np.sum((data - p) * * 2, axis=1))ix of nn = np.argmin(distances)
nn = data[ix of nn]nn_distance = distances[ix_of_nn]
 return (nn, nn distance)
```
## **Approach #2**

- $\triangleright$  Build a grid.
- $\triangleright$  To query NN, find cell containing p.
- $\triangleright$  Start search in p's cell, move outwards.

# **Intuitively...**

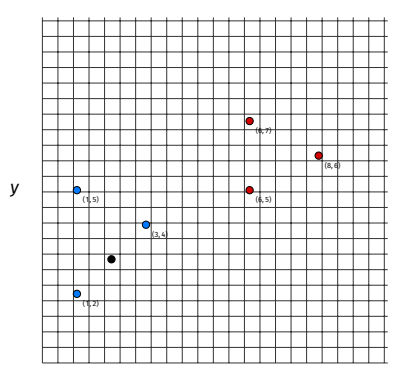

#### **Problems**

- ▶ How do we choose grid cell size?
	- $\triangleright$  Too big: cells contain a lot of points = brute force.
	- $\triangleright$  Too small: Most of the cells are empty.
	- $\blacktriangleright$  "Just right" for one region might be too big/small for another region.
- ▶ Number of cells grows **exponentially** with dimension.

# **Today**

- $\triangleright$  We'll refine the idea of a grid.
- $\triangleright$  Adapt cell placement/size to the data.
- ▶ Result: **k-d trees**.

## **k-d Trees**

- $\triangleright$  Will speed up NN queries in low dimensions (<10) from  $\Theta(n)$  to  $\Theta(\log n)$ .
- $\triangleright$  But will be just as bad as brute force in high dimensions.

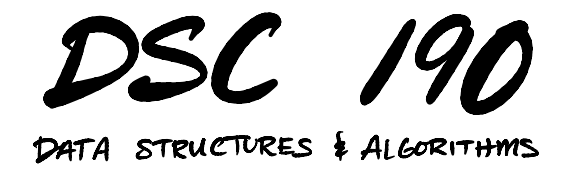

Lecture 6 | Part 2

**k-d Trees**

#### **k-d Trees**

- ▶ **Binary search tree** for multidimensional data.
- $\triangleright$  Now: structure & properties.
- $\blacktriangleright$  Next section: how to query them.
- $\triangleright$  Next next section: how to construct them.

### **Internal Nodes**

▶ Internal nodes are **threshold questions**.

\n- can be of form 
$$
x \geq \tau
$$
? or  $y \geq \tau$ ? in 2-d.
\n- can be of form  $x \geq \tau$ ? or  $y \geq \tau$ ? or  $z \geq \tau$ ? in 3-d.
\n- etc.
\n

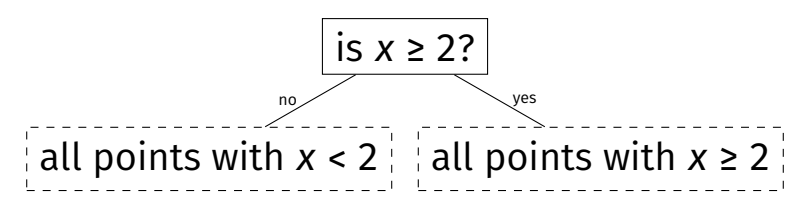

#### **Internal Nodes**

#### ▶ A path forms a **conjunction**.

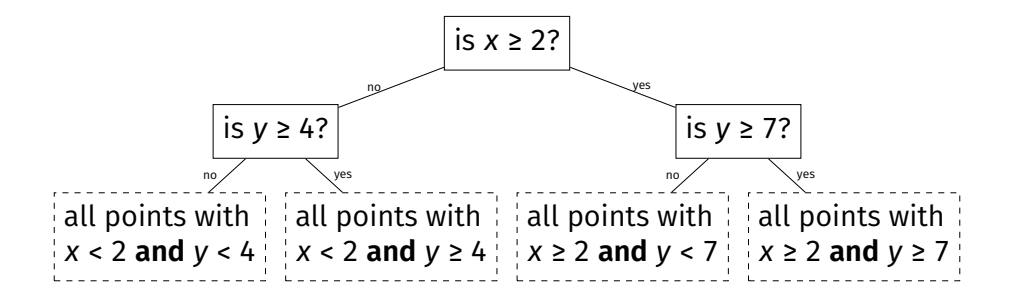

#### **Leaf Nodes**

 $\blacktriangleright$  Leaf nodes are (collections of) points.

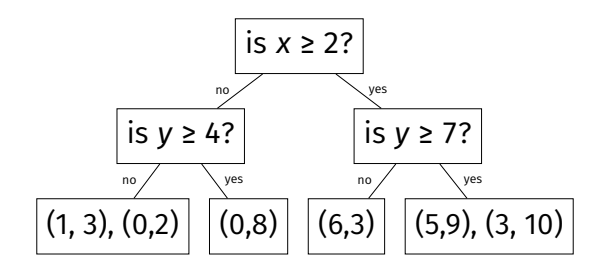

# **Partitioning**

▶ Each internal node **splits** space.

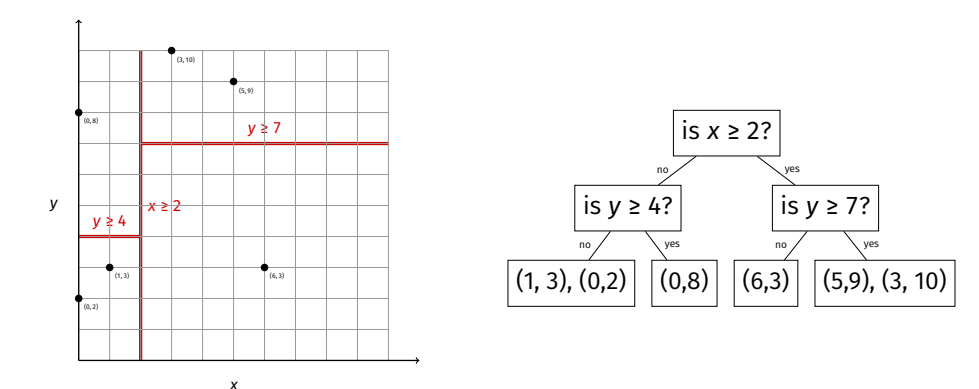

# **k-d Trees in Python**

from dataclasses import dataclass from typing import Union, Optional import numpy as np

@dataclass class KDInternalNode: # the left and right children can be internal nodes # or numpy arrays of points (leaf nodes) left: Union['KDInternalNode', np.ndarray] right: Union['KDInternalNode', np.ndarray]

# the threshold tau in the question threshold: float

# the dimension used in the question dimension: int

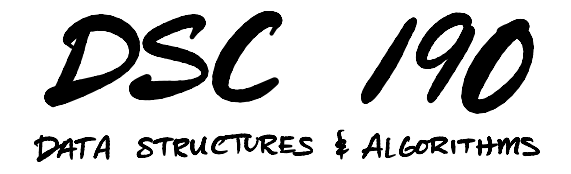

Lecture 6 | Part 3

**Queries on k-d Trees**

# **Types of Queries**

▶ Standard query:  $\blacktriangleright$  Is (1,5) in the tree?

▶ Nearest neighbor query:  $\triangleright$  Return the nearest neighbor(s) of (1,5).

#### **Standard Queries**

 $\blacktriangleright$  Is (6,3) in the tree? Is (1, 5) in the tree?

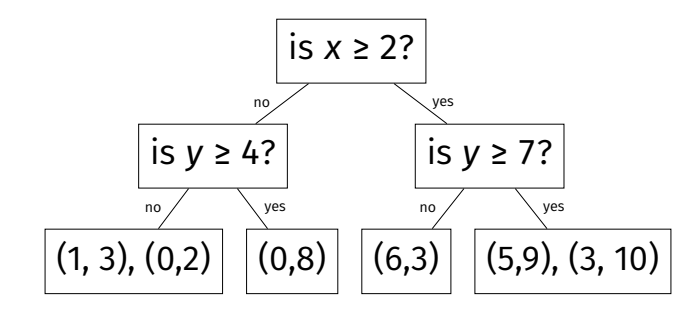

## **Standard Queries**

#### ▶ Similar to BST query.

- $\triangleright$  Recursively choose left/right by answering question.
- $\triangleright$  Brute-force linear search on leaf (if needed).

 $\blacktriangleright$  Takes O(h) time, where  $h$  is height of the tree<sup>2</sup>.

<sup>2</sup>Assuming each leaf has a bounded number of points.

# **Nearest Neighbor Queries**

- ▶ Given query point  $p = (x, y)$ , find nearest neighbor in tree.
- $\blacktriangleright$  Can we just do a standard query?
	- $\blacktriangleright$  Find cell that *would* contain  $(x, y)$ .
	- $\blacktriangleright$  Return closest neighbor within that cell.

#### **No**

▶ Example:  $p = (3, 3)$ .

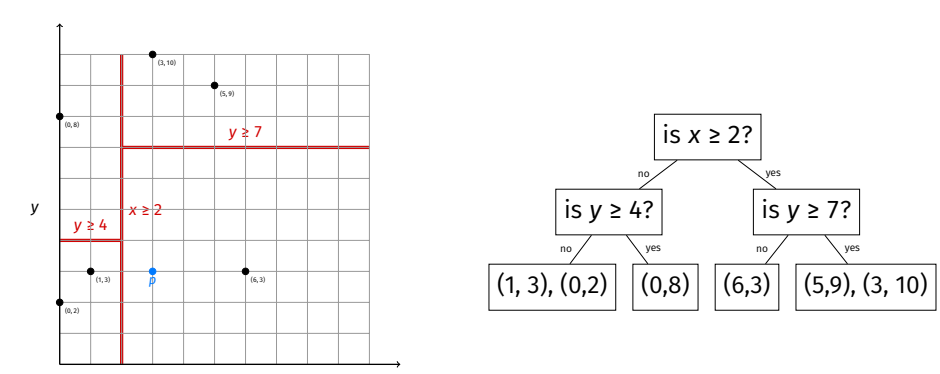

#### **Main Idea**

It is not always sufficient to only check the cell that *would* be placed in. You may also need to check neighboring cells (which can be very far away in the tree).

#### **Brute Force?**

- $\triangleright$  This suggests we need to traverse the whole tree.
- $\triangleright$  But we can actually do much better.
- ▶ Intuitively, some branches can be ruled out (**pruned**).

## **Example**

Example:  $p = (5, 3)$ .

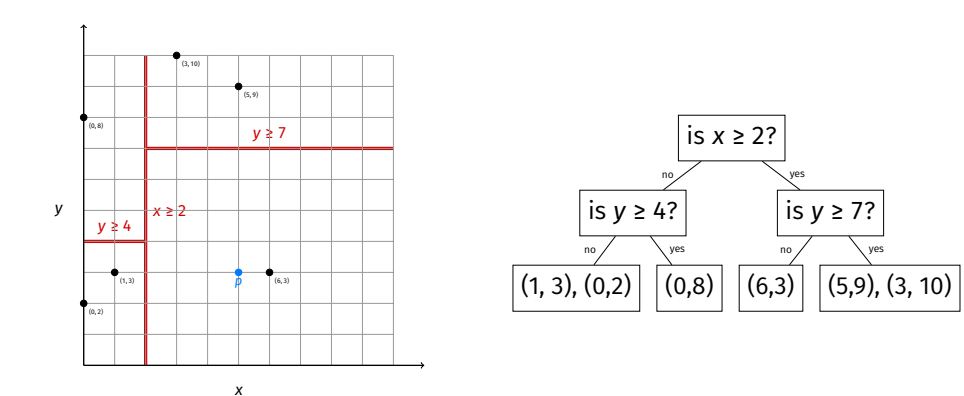

# **Bounding Branches**

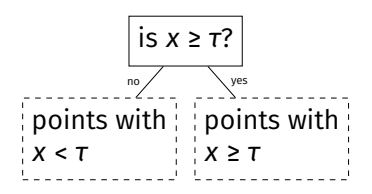

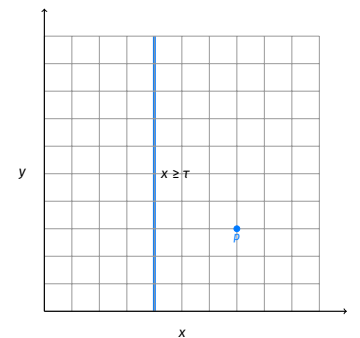

- **Observation**: let  $d_{\text{bound}}$  be distance from  $p$  to the boundary.
- $\blacktriangleright$  Then the closest a point in the other branch can be to  $p$  is  $d_{\text{bound}}$
- $\blacktriangleright$  If we search and find a point whose distance to  $p$  is less than  $d_{\text{bound}}$ , we do not **need to search other branch**.

# **Bounding Branches**

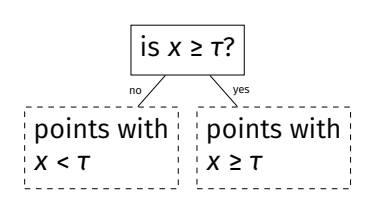

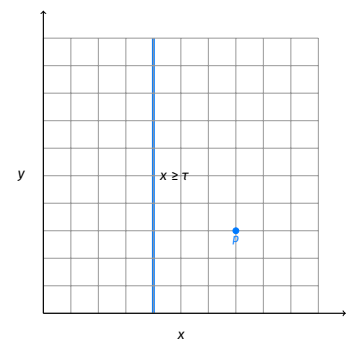

#### To query NN of  $(x, y)$ :

- ▶ Search right branch first if  $x \geq t$ , otherwise search left branch first.
- ▶ Let  $d_{nn}$  be the distance from  $p$  to the closest point found.
- Exected  $d_{\text{bound}}$  be the distance from p to boundary.
- ▶ Search other branch only if  $d_{\text{bound}} < d_{\text{nn}}$ .

Apply this idea recursively.

#### **Example**

#### $\triangleright$  NN Query: (5,3)

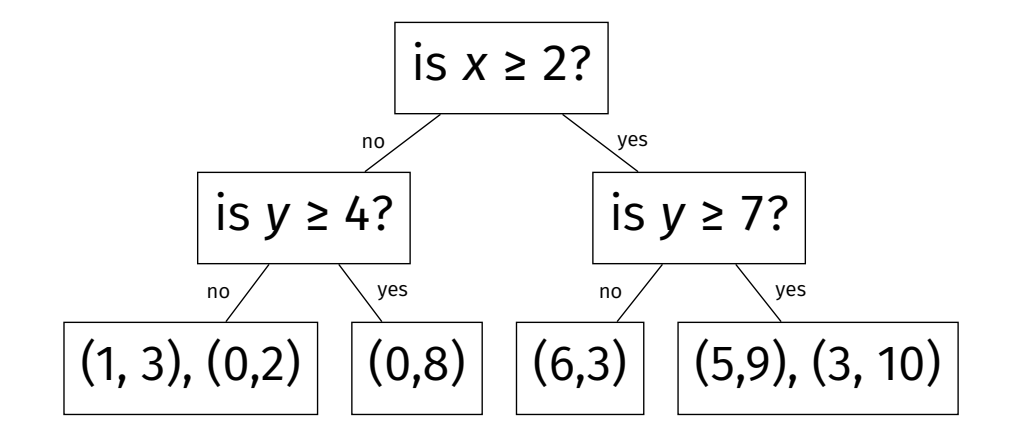

#### **Example**

#### $\triangleright$  NN Query: (3, 3)

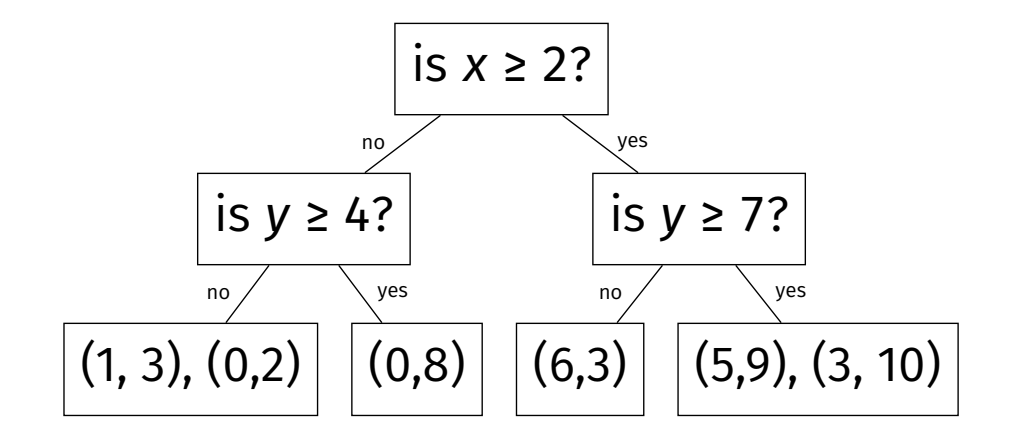

```
def nn query(node, p):
if isinstance(node, np.ndarray):
     return brute force nn search(node, p)
else:
     # find the most likely branch
     if p[node.dimension] >= node.threshold:
         most likely branch, other branch = node.right, node.left
     else:
         most likely branch, other branch = node.left, node.right
     # compute distance to boundary
     distance to boundary = abs(p[node.dimension] - node.threshold)# find nn within most likely branch
     nn, nn distance = nn query(most likely branch, p)
     # check the other branch, but only if necessary
     if distance to boundary \leq nn distance:
         nn other, nn other distance = nn query(other branch, p)
         # check if the nn within this branch is closer
         if nn other distance < nn distance:
             nn = nn_other
             nn distance = nn other distance
```
return nn, nn\_distance

#### **k-NN Search**

- $\triangleright$  Sometimes we want to find k nearest neighbors.
- $\triangleright$  Keep a max heap of best k so far.
- $\triangleright$  Check branch if distance to boundary < kth closest.

# **Analysis**

- $\triangleright$  Assume each leaf has bounded number of points.
- $▶$  Best case: Θ(h)  $\rightarrow$  Θ(log *n*) if balanced
- $\triangleright$  Worst case:  $\Theta(n)$ .
	- $\triangleright$  We may be unable to rule out many of the branches.
	- ▶ Can occur even if tree is balanced.
	- $\blacktriangleright$  Especially if query point far from data.
- ▶ Note: balancing is difficult, but possible.

#### **Example of Worst Case**

▶ NN Query: (20, 20)

▶ Closest point is (5, 9) at distance ≈ 19

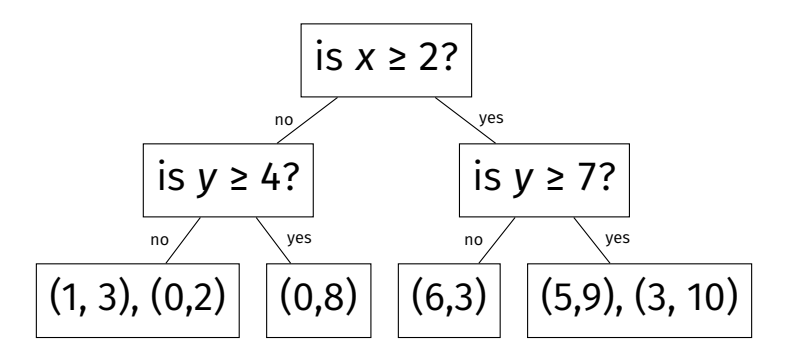
# **Performance Degradation**

- $\blacktriangleright$  In small dimensions, NN lookup usually takes  $\Theta(\log n)$ .
- $▶$  We'll see performance **degrades** to Θ(*n*) (brute force) as dimensionality  $\rightarrow \infty$ .
- ▶ **Curse of Dimensionality**

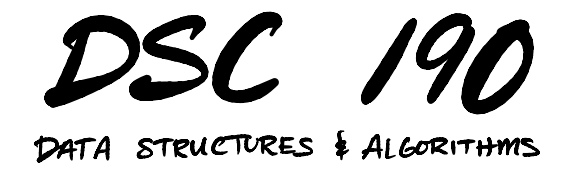

Lecture 6 | Part 4

**Constructing k-d Trees**

# **Construction**

- $\blacktriangleright$  <code>Given</code>: a set of  $n$  data points in  $\mathbb{R}^d$
- ▶ **Construct**: a k-d tree containing these points.

### **Caveats**

- $\blacktriangleright$  There are many variations on k-d tree construction.
- $\triangleright$  We'll describe one popular approach.
- ▶ **Assumption**: **offline** construction.  $\blacktriangleright$  Have all of the data at once (no insert/delete).

# **Idea**

#### $\triangleright$  Starting with *n* points, either: **► make internal node by splitting (** $x \geq \tau$ **?)**  $\triangleright$  make leaf node containing the points

▶ Apply this strategy recursively.

#### ▶ Ouestions:

- $\triangleright$  Do we split, or do we make a leaf?
- $\blacktriangleright$  If we split:
	- $\blacktriangleright$  What dimension to split on?
	- ▶ What threshold to use?

# **Q1: Do we split?**

- $\triangleright$  Take parameter M (max leaf size).
- If  $n < M$ , don't split.
- ▶ **Reason**: For small *n*, brute force is actually faster (less overhead).

# **Q2: Which dimension to split on?**

▶ Choose dimension with largest **spread**. ▶ Difference between largest and smallest values. ▶ Calculated using only points in **this** subtree.

▶ **Alternatively**: round-robin. Split x, y, z, x, y, …

### **Q3: What threshold to use?**

 $\triangleright$  Need threshold,  $\tau$ .

 $\triangleright$  Use median value in splitting dimension. ▶ Calculated using only points in **this** subtree. Guaranteed to produce balanced tree.

▶ **Alternatively**: randomly-selected pivot, or median of random selection

Set  $M$  = 2, use median and spread for splitting. We start with data:

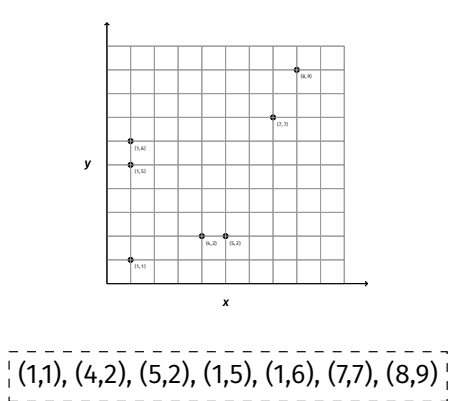

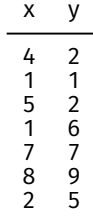

- $\blacktriangleright$  Spread of x: 7
- ▶ Spread of  $y$ : 8
- $\blacktriangleright$  Use y as splitting dimension.
- $\blacktriangleright$  Median of y: 5.

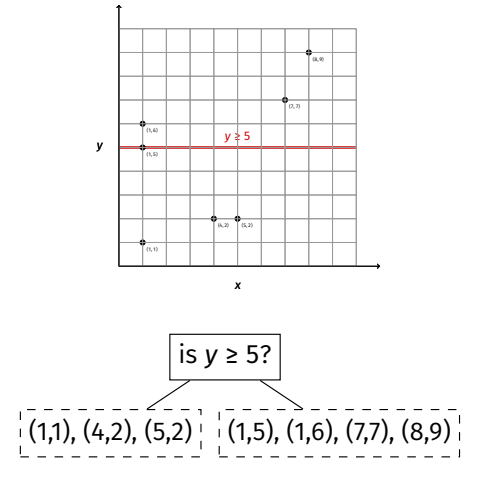

Set  $M$  = 2, use median and spread for splitting. We start with data:

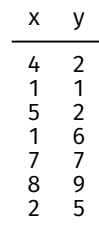

- ▶ Spread of  $x: 7$
- ▶ Spread of  $y$ : 8
- $\blacktriangleright$  Use y as splitting dimension.
- $\blacktriangleright$  Median of y: 5.

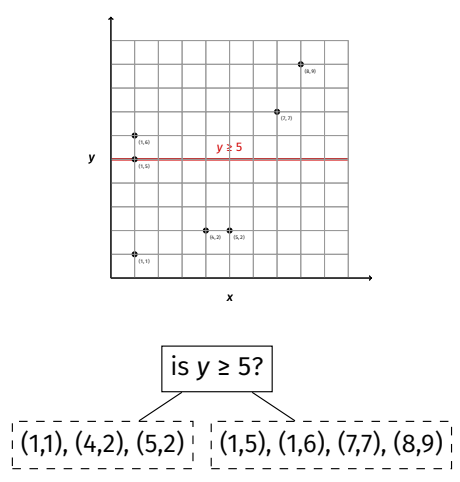

Recurse on left child. Data becomes:

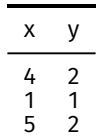

- ▶ Spread of  $x$ : 4
- $\blacktriangleright$  Spread of y: 1
- $\blacktriangleright$  Use x as splitting dimension.
- $\blacktriangleright$  Median of x: 4.

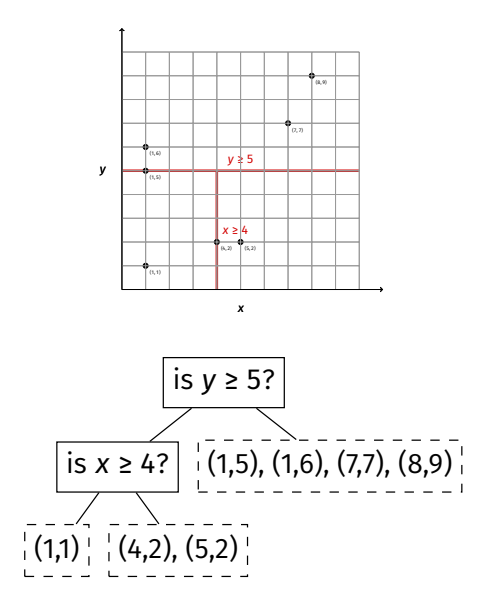

Recurse on left child. Data becomes:

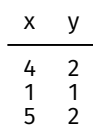

- $\blacktriangleright$  Spread of x: 4
- ▶ Spread of  $y: 1$
- $\blacktriangleright$  Use x as splitting dimension.
- $\blacktriangleright$  Median of x: 4.

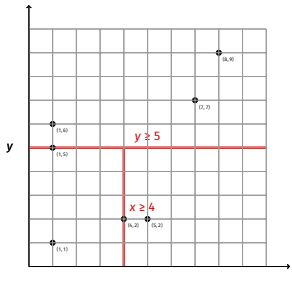

 $\boldsymbol{x}$ 

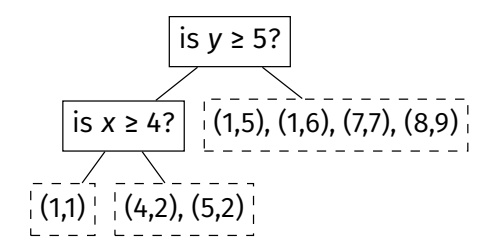

Recurse on children. Since size  $\leq M$ , these become leaf nodes.

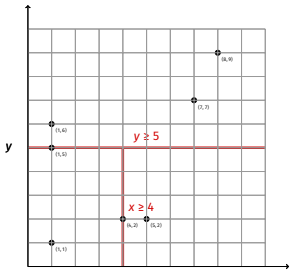

 $\pmb{\mathsf{x}}$ 

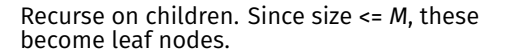

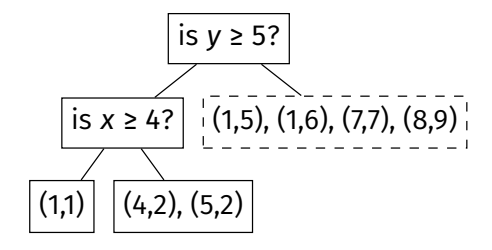

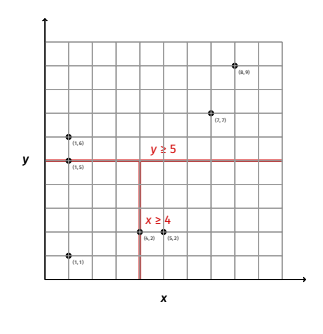

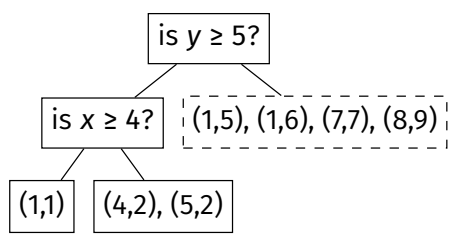

Unroll recursion, now recurse down right side of tree. Data becomes:

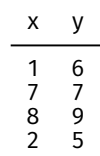

- $\triangleright$  Spread of x: 7
- ▶ Spread of y: 4
- $\blacktriangleright$  Use x as splitting dimension.
- $\triangleright$  Median of x: 7 (or 2).

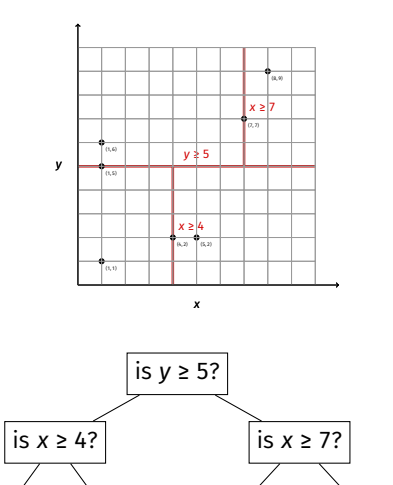

(1,1) (4,2), (5,2) (1,5), (1,6) (7,7), (8,9)

Unroll recursion, now recurse down right side of tree. Data becomes:

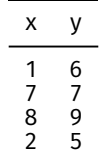

- $\blacktriangleright$  Spread of x: 7
- ▶ Spread of  $v: 4$
- $\blacktriangleright$  Use x as splitting dimension.
- $\triangleright$  Median of x: 7 (or 2).

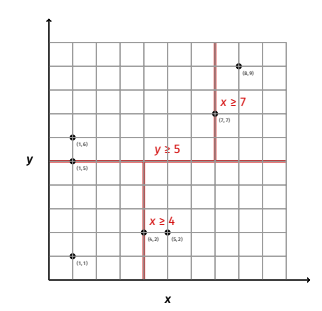

Make leaf nodes, since size  $\leq M$ .

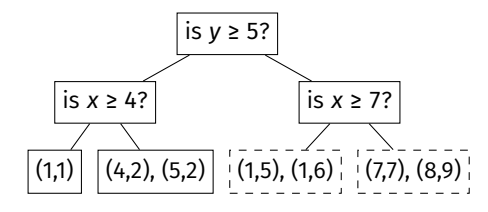

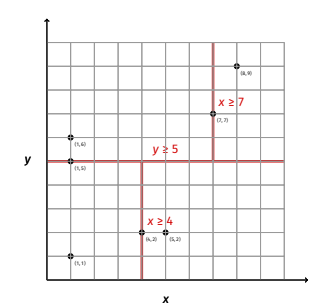

Make leaf nodes, since size  $\leq M$ .

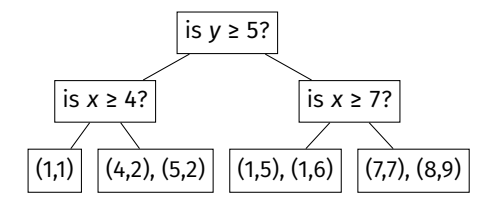

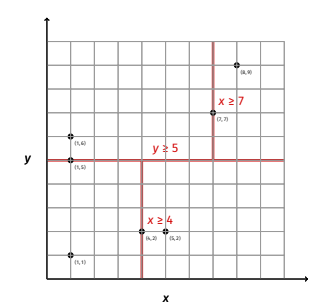

Tree complete!

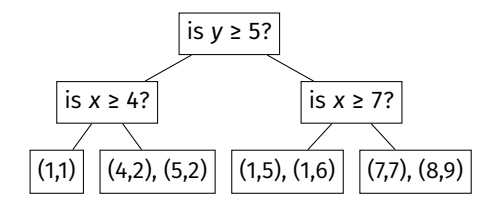

```
def build kd tree(data. m=2):
    if len(data) \leq m:
        return data
```

```
# find the dimension with greatest spread
spread = data.max(axis=0) - data.min(axis=0)
splitting dimension = np.argmax(spread)
```

```
# find the median along this dimension
median = np.median(data[:, splitting dimension])
```

```
# separate the data into new left and right sets
# note that this isn't the most efficient since it will
# produce a copy... better to do an in-place partition
left data = data[data[:, splitting dimension] < median]
right data = data[data[:, splitting dimension] >= median]
```

```
left = build kd tree(left data)
right = build kd tree(right data)
```

```
return KDInternalNode(
   left=left, right=right, threshold=median,
   dimension=splitting_dimension
)
```
# **Analysis**

- $\triangleright$   $\Theta(k)$  to find median, perform copies, where k is number of points in subtree.
- $\triangleright$  Tree has  $\Theta(\log n)$  levels (since it is balanced).
- $\blacktriangleright$  Total time:

$$
\underbrace{n}_{\text{level 1}} + \underbrace{(n/2 + n/2)}_{\text{level 2}} + \underbrace{(n/4 + n/4 + n/4 + n/4)}_{\text{level 3}} + \dots = \Theta(n \log n)
$$

# **Example**

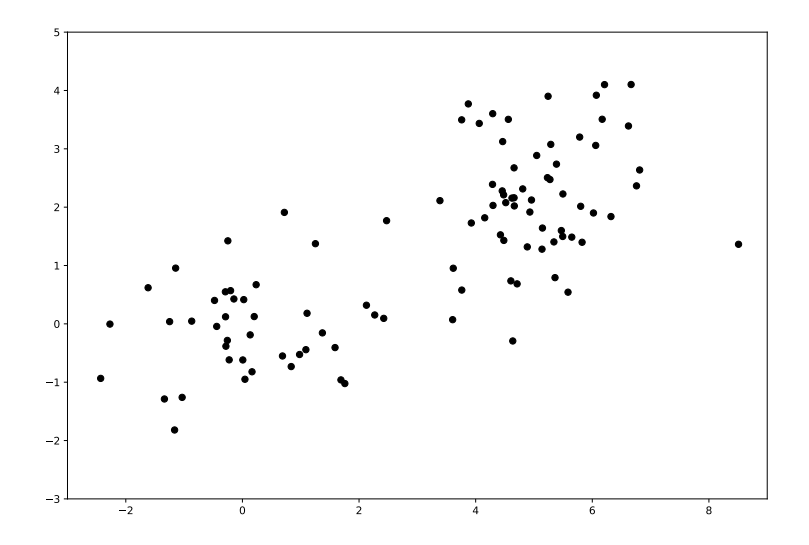

### **Example**

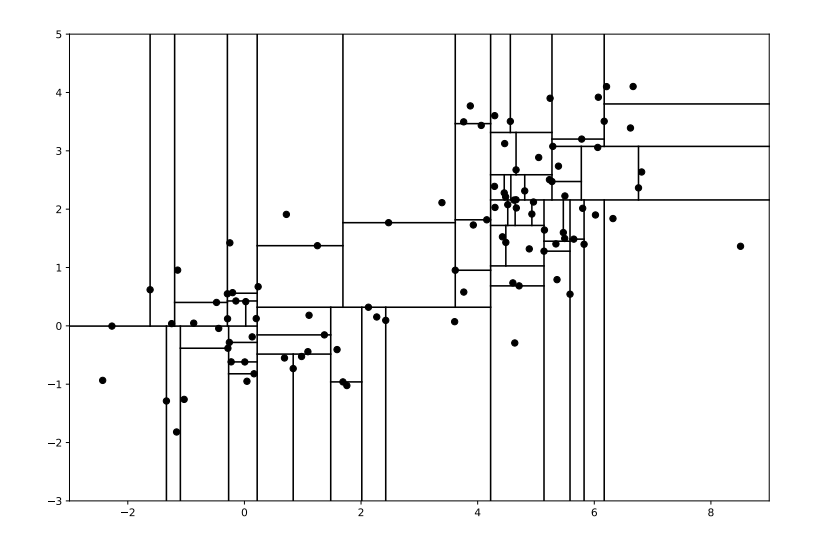

### **Demo**

 $\triangleright$  A demo implementation of k-d trees is available at [dsc190.com](http://dsc190.com)

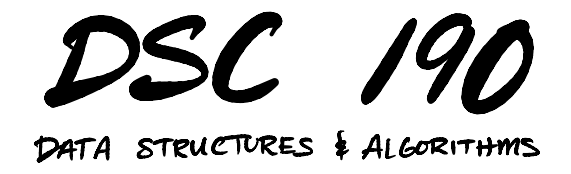

Lecture 6 | Part 5

**Curse of Dimensionality**

# **Performance Degradation**

- $▶$  Brute force NN search takes  $\Theta(n)$  time.
- $▶$  If dimensionality is small, k-d trees take  $Θ(log n)$ . Great speedup!
- ▶ As dimensionality grows, performance **degrades**. At worst, it is  $\Theta(n)$ .
	- ▶ Becomes just as bad as brute force!

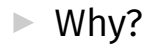

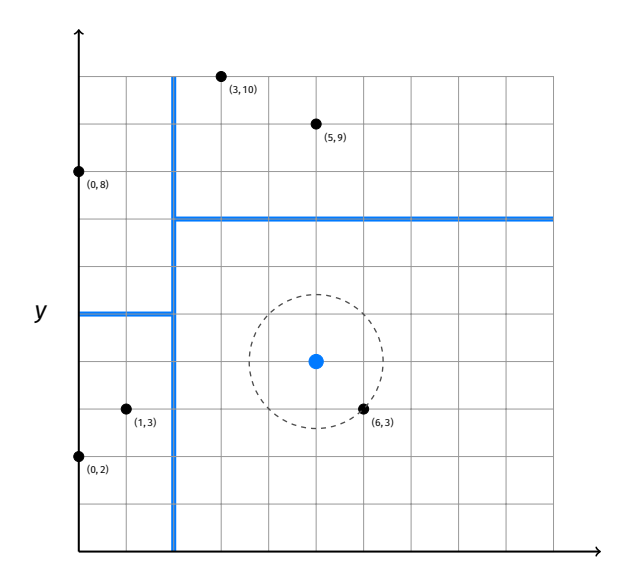

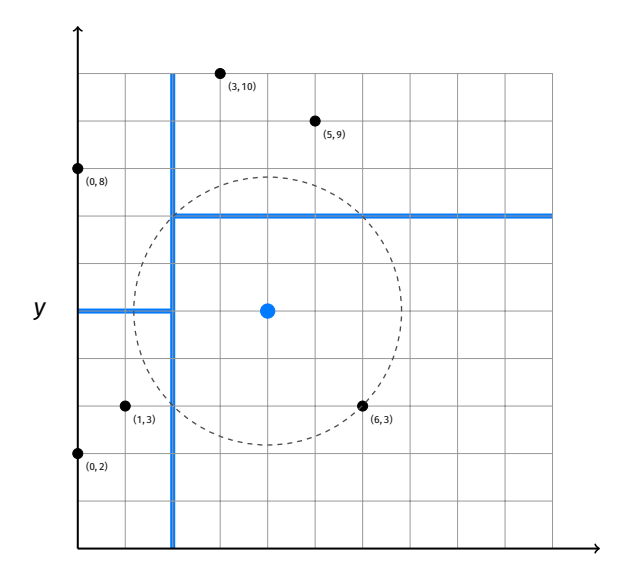

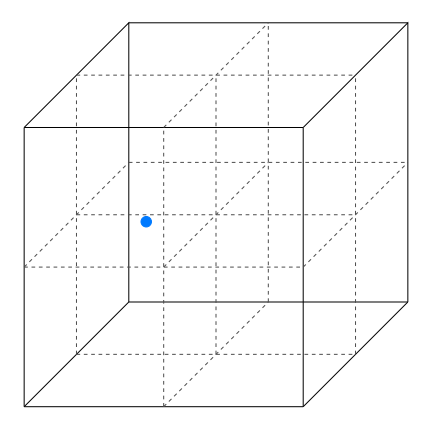

#### **Main Idea**

As d grows, the number of neighboring cells that we may need to check grows like 2 $^d$ .

- $\triangleright$  We saw that if query point is far away, we cannot rule out branches.
- $\triangleright$  The reason? Distance from query to NN is not significantly different from distance between query and other points.

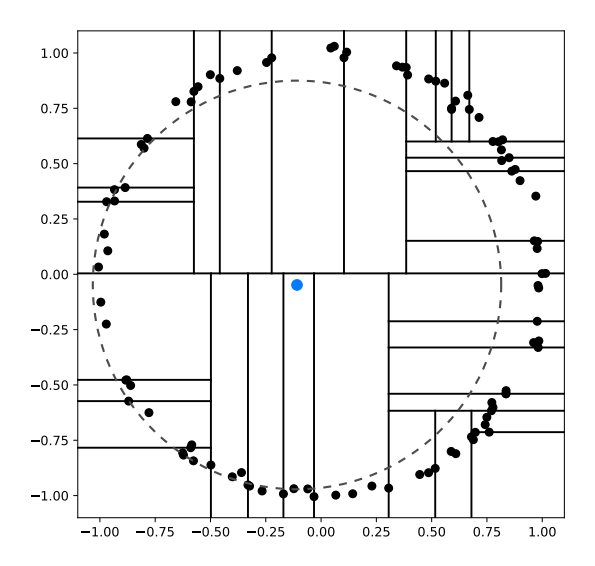

# **Surprising Fact**

 $\blacktriangleright$  In high dimensions<sup>3</sup>, the ratio of the distance to nearest neighbor and distance to furthest neighbor  $\rightarrow$  1.

<sup>3</sup>Under some assumptions on distribution of data.

# **Experiment**

- $\triangleright$  Generate random d-dimensional query vector from multivariate Gaussian.
- $\triangleright$  Generate 1000 d-dimensional data points from same Gaussian.
- ▶ Plot distribution of distances.

# **Experiment**

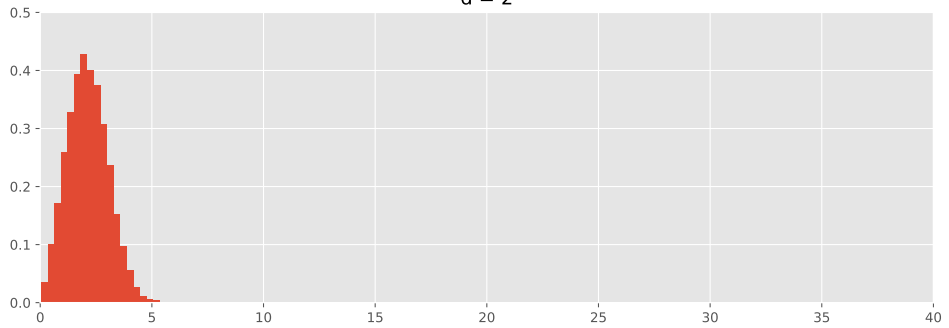

 $d = 2$ 

# **Experiment**

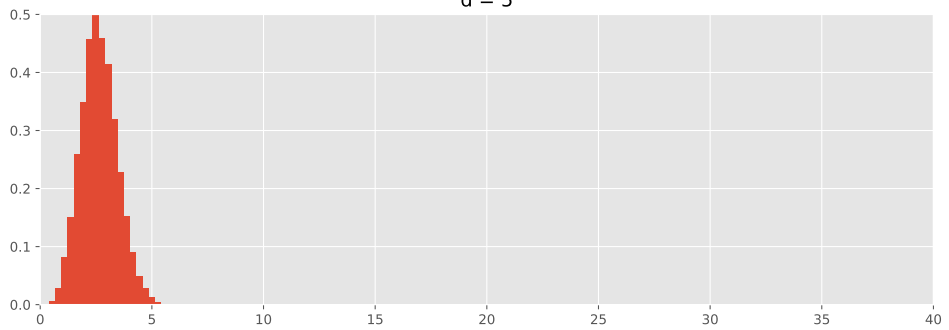

 $d = 5$
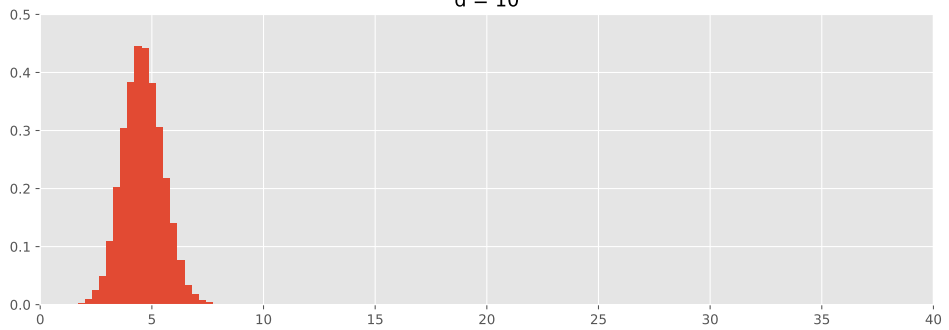

 $d = 10$ 

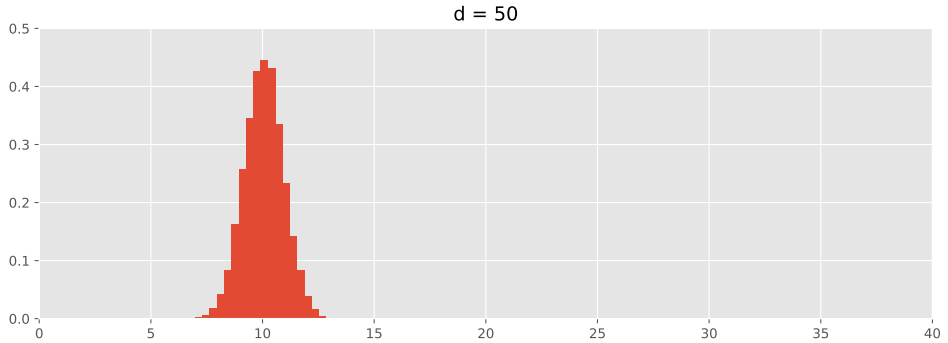

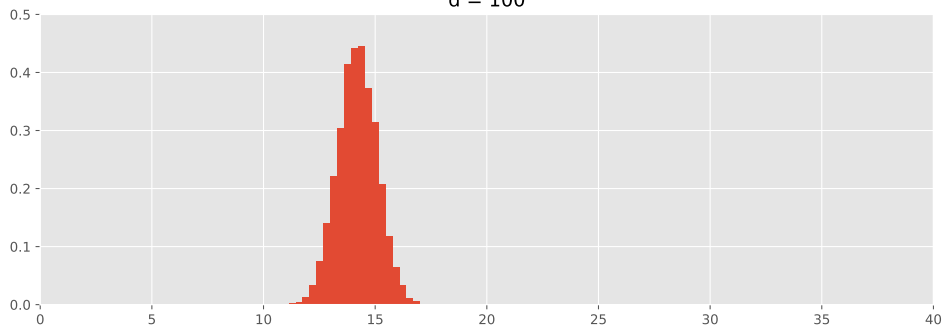

 $d = 100$ 

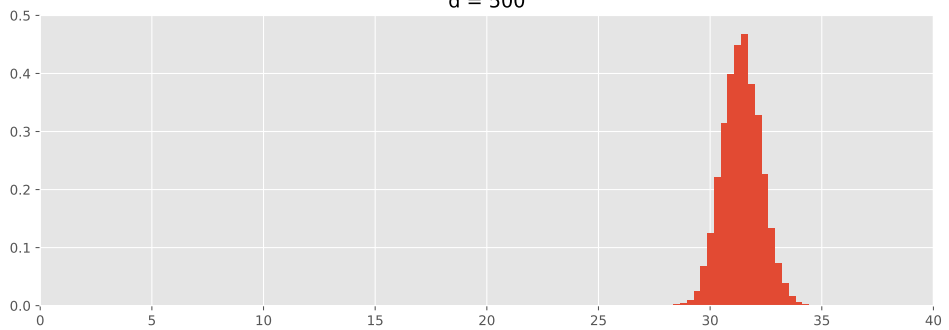

 $d = 500$ 

- $\triangleright$  Notice: width doesn't change, but center increases.
- $▶$  So min = max δ, with δ constant.

$$
\frac{\text{min}}{\text{max}} = 1 - \frac{\delta}{\text{max}}
$$

## **Explanation #2**

 $\triangleright$  Every point in data set is approximately equidistant to query point.

- ▶ Can't rule out branches.
- ▶ Have to perform a brute force search.

### **Main Idea**

In high dimensions, every data point is approximately equidistant to the query point, meaning we can't rule out most branches.

#### **Main Idea**

Not only are k-d trees **inefficient** in high dimensions, Euclidean distance is **less meaningful** in high dimensions, and therefore so is the concept of NN search itself.

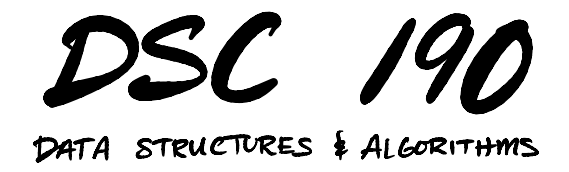

#### Lecture 6 | Part 6

#### **Approximate Nearest Neighbors**

# **Why, exactly?**

- ▶ Why do we need the **exact** NN?
- ▶ Often something close would do.
- $\blacktriangleright$  Especially if not confident in distance measure.  $\triangleright$  As is the case in high dimensions.
- $\blacktriangleright$  Maybe this can be done faster?

### **ANN**

 $\triangleright$  **Given:** A set of points and a query point, p.

▶ **Return**: An **approximate nearest neighbor**.

### **k-D ANNs**

▶ So far, our k-d trees find **exact** nearest neighbor.

▶ But there's a **very** simple way to do ANN query.

▶ Idea: prune more aggressively.

### **Before**

- Exect  $d_{nn}$  be distance from query point to best so far.
- $\blacktriangleright$  Let  $d_{\text{bound}}$  be distance from query point to boundary.
- ▶ Search branch only if  $d_{\text{bound}} < d_{\text{nn}}$ .

### **Now**

- ▶ Take  $α ≥ 1$  as a parameter.
- ► Search branch only if  $d_{\text{bound}} < d_{\text{nn}}/\alpha$ .
- ▶ **Idea**: make it easier to toss out branch.
- If  $\alpha$  = 1; exact search.
- If  $\alpha$  > 1; approximate, faster as  $\alpha$  grows.

# **Theory**

 $\blacktriangleright$  Let  $q$  be exact NN, let  $q_{\sf ann}$ be that found by this strategy.

▶ Then:

 $d(p, q_{\text{ann}}) \leq \alpha \cdot d(p, q)$ 

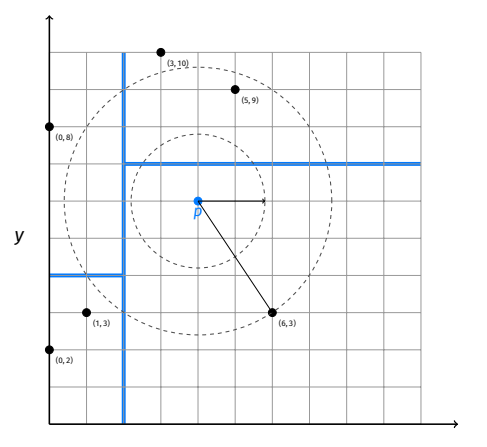

## **Next Time**

▶ ANNs via **Locality Sensitive Hashing**.